# moovit 旭20 バスタイムスケジュールと路線図

日旭20 二俣川駅北口 マブリを使って見る

旭20 バス行(二俣川駅北口)には2ルートがあります。平日の運行時間は次のとおりです。 (1)二俣川駅北口:14:00 - 18:07(2)旭営業所:07:32 - 10:56 Moovitアプリを使用して、最寄りの旭20 バス駅を見つけ、次の旭20バスが到着するのはいつかを調べることができま す。

#### 最終停車地**:** 二俣川駅北口

2回停車 お線スケジュールを見る

旭営業所

二俣川駅北口

#### 旭**20** バスタイムスケジュール 二俣川駅北口ルート時刻表:

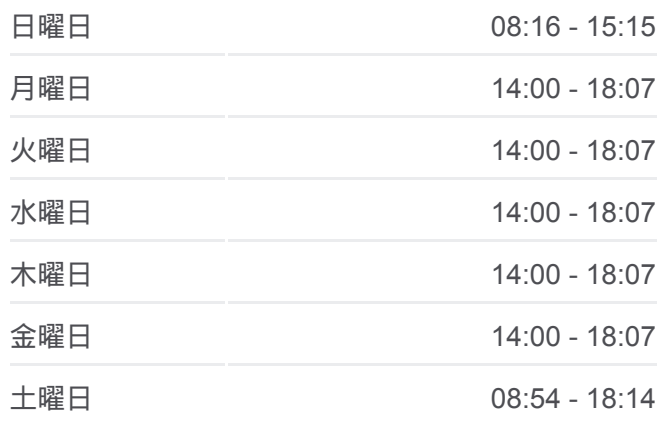

旭**20** バス情報 道順**:** 二俣川駅北口 停留所**:** 2 旅行期間**:** 10 分 路線概要**:**

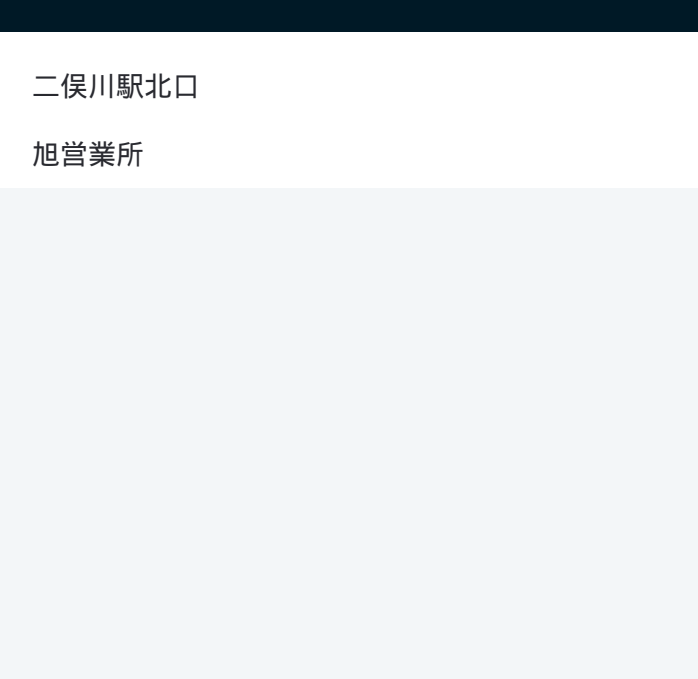

## 最終停車地**:** 旭営業所

2回停車 [路線スケジュールを見る](https://moovitapp.com/%E6%9D%B1%E4%BA%AC%E9%83%BD___tokyo-5615/lines/%E6%97%AD20/16387287/4182771/ja?ref=2&poiType=line&customerId=4908&af_sub8=%2Findex%2Fja%2Fline-pdf-%25E6%259D%25B1%25E4%25BA%25AC%25E9%2583%25BD___Tokyo-5615-1583328-16387287&utm_source=line_pdf&utm_medium=organic&utm_term=%E4%BA%8C%E4%BF%A3%E5%B7%9D%E9%A7%85%E5%8C%97%E5%8F%A3)

二俣川駅北口

旭営業所

### 旭**20** バスタイムスケジュール 旭営業所ルート時刻表:

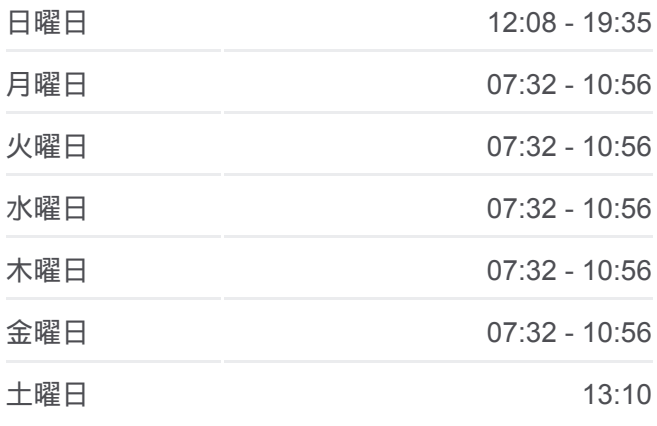

旭**20** バス情報 道順**:** 旭営業所 停留所**:** 2 旅行期間**:** 10 分 路線概要**:**

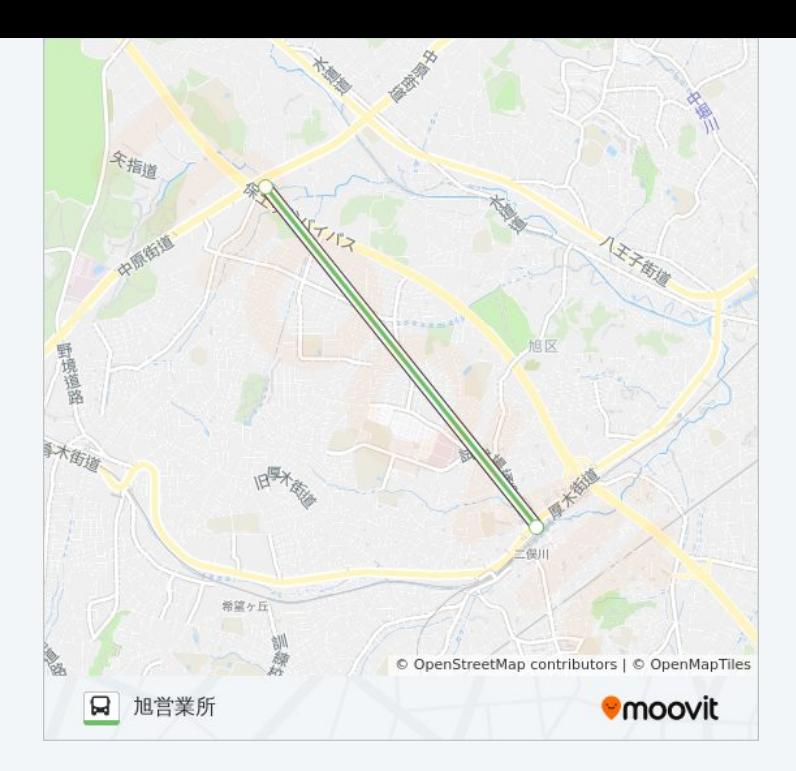

旭20 バスのタイムスケジュールと路線図は、moovitapp.comのオフライン PDFでご覧いただけます。 [Moovit App](https://moovitapp.com/%E6%9D%B1%E4%BA%AC%E9%83%BD___tokyo-5615/lines/%E6%97%AD20/16387287/4181697/ja?ref=2&poiType=line&customerId=4908&af_sub8=%2Findex%2Fja%2Fline-pdf-%25E6%259D%25B1%25E4%25BA%25AC%25E9%2583%25BD___Tokyo-5615-1583328-16387287&utm_source=line_pdf&utm_medium=organic&utm_term=%E4%BA%8C%E4%BF%A3%E5%B7%9D%E9%A7%85%E5%8C%97%E5%8F%A3)を使用して、ライブバスの時刻、電 車のスケジュール、または地下鉄のスケジュール、東京内のすべての公共 交通機関の手順を確認します。

Moovit[について](https://moovit.com/about-us/?utm_source=line_pdf&utm_medium=organic&utm_term=%E4%BA%8C%E4%BF%A3%E5%B7%9D%E9%A7%85%E5%8C%97%E5%8F%A3) · MaaS[ソリューション](https://moovit.com/maas-solutions/?utm_source=line_pdf&utm_medium=organic&utm_term=%E4%BA%8C%E4%BF%A3%E5%B7%9D%E9%A7%85%E5%8C%97%E5%8F%A3) · [サポート対象国](https://moovitapp.com/index/ja/%E5%85%AC%E5%85%B1%E4%BA%A4%E9%80%9A%E6%A9%9F%E9%96%A2-countries?utm_source=line_pdf&utm_medium=organic&utm_term=%E4%BA%8C%E4%BF%A3%E5%B7%9D%E9%A7%85%E5%8C%97%E5%8F%A3) · Mooviter[コミュニティ](https://editor.moovitapp.com/web/community?campaign=line_pdf&utm_source=line_pdf&utm_medium=organic&utm_term=%E4%BA%8C%E4%BF%A3%E5%B7%9D%E9%A7%85%E5%8C%97%E5%8F%A3&lang=en)

© 2024 Moovit - All Rights Reserved.

ライブで到着時間を確認する。

Web App App Store Soogle Play